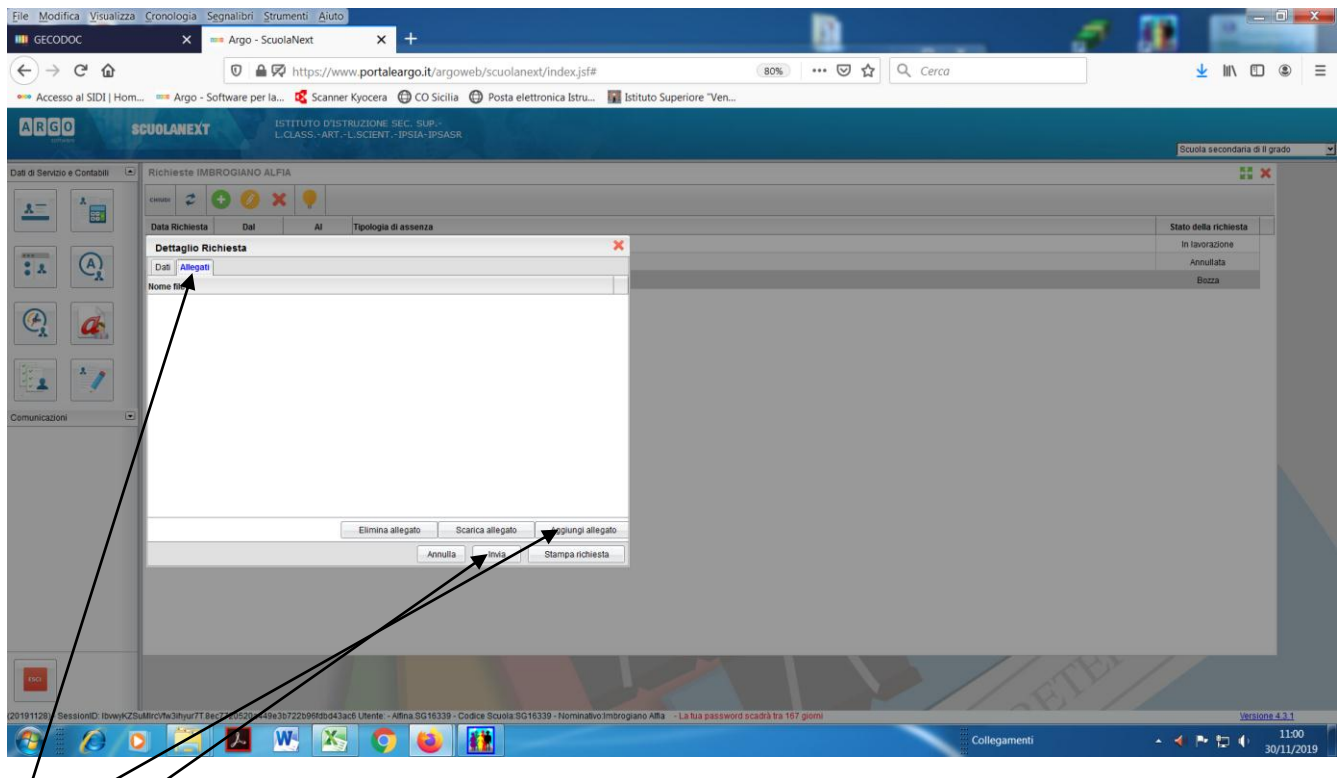

**Figura 1- A questo punto si accende la voce allegati, si aggiunge l'allegato relativo all'assenza già prodotto sul desktop e si invia il tutto**